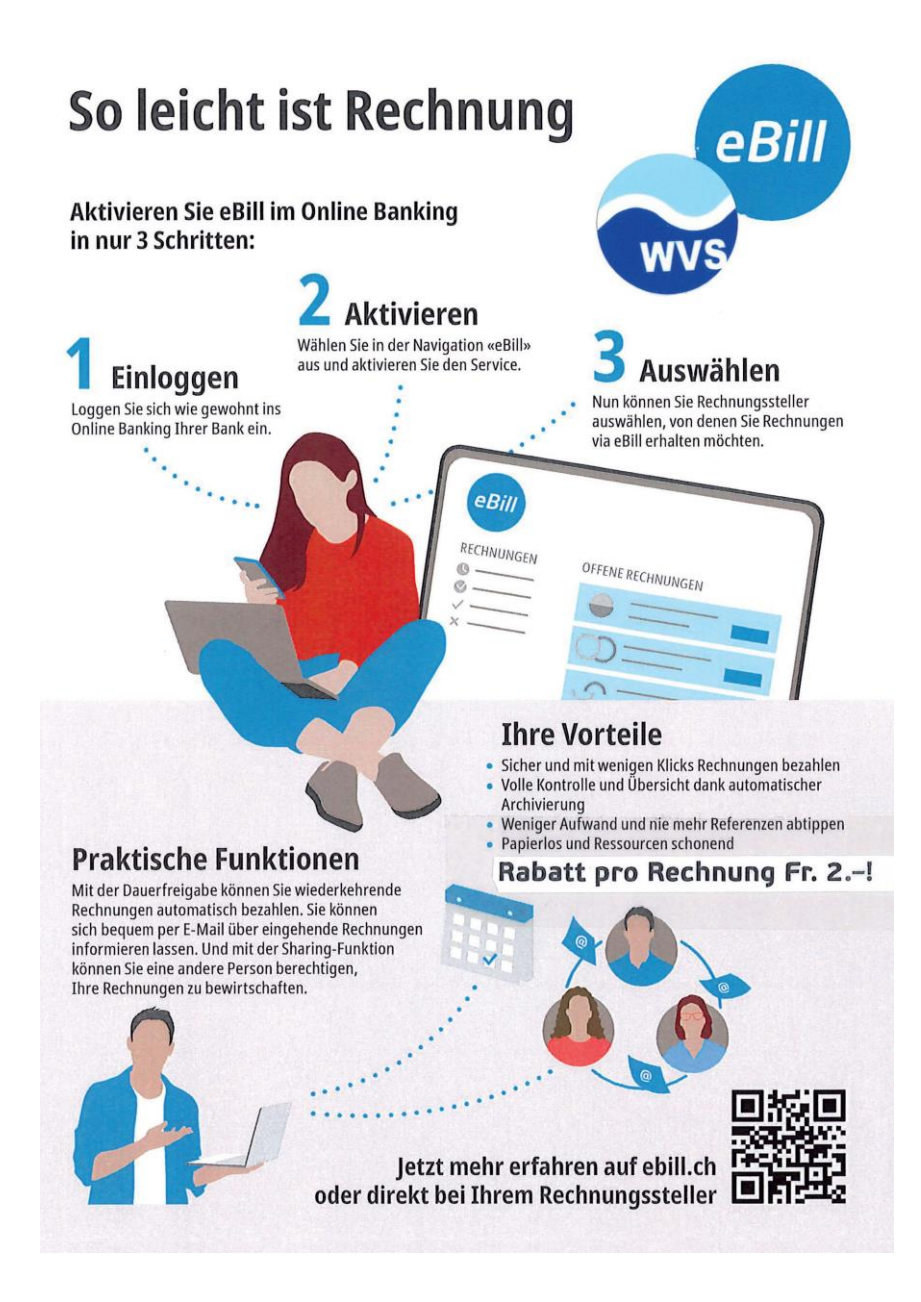

## **Neu!**

**Möchten Sie die Rechnung per E-Mail erhalten?** 

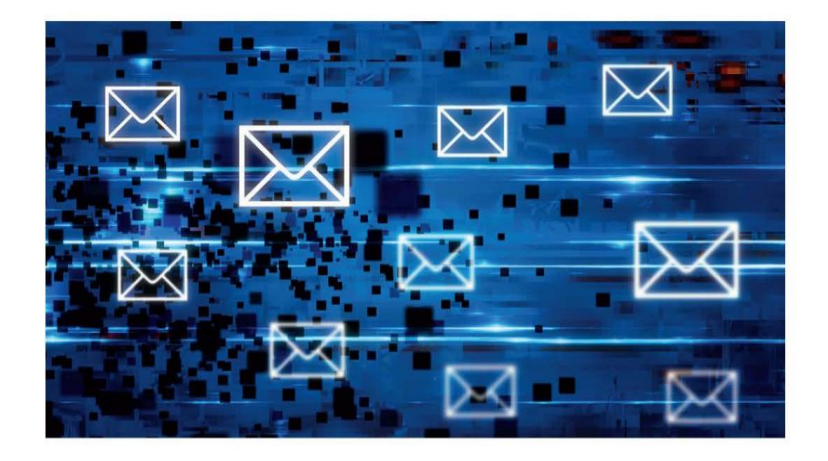

**Teilen Sie uns Ihre E-Mailadresse auf info@wvsaurenhorn.ch mit.** 

**Rabatt pro Rechnung Fr. 2.-!** 

Gemeindeverband Wasserversorgung Saurenhorn Mühlacher 2 3256 Dieterswil Tel: 031879 13 31

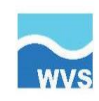